## **About Hierarchies**

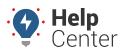

Link: https://help.responsiblefleet.com/docs/about-hierarchies/ Last Updated: July 27th, 2016

Hierarchies are designed for organizations with 100+ vehicles (Enterprise feature). Hierarchies allow you to organize your fleet using multiple branches based on function, organizational structure, geographic region, or other customer-defined methodology. This level of organization through hierarchies provides the following benefits:

- **Scalable Administration** Segment your account by different divisions within the organization.
- **Permission-Based User Access** Allow division managers to administer their own vehicles, users, and drivers for certain nodes/branches and even manage the lower levels of the hierarchy structure itself.
- **Custom Reports** Design reports that include/exclude/intersect multiple trees without having to manually create groups for every combination of interest.
- **Report Distribution and Alert Escalation** Apply attributes to hierarchies to manage alerts, timezones, and scheduled report recipients.
- Quick Queries More intuitively filter data on reports, maps, and dashlets by node/branch. (See below.)

**Note.** In order to use Hierarchy, your account must have the Manage Hierarchy item enabled in the Menu Access List (Account category). Additionally, different members in your organization can have different permissions to view and/or edit different branches within hierarchies. See Hierarchy Access to learn more.

## **About Hierarchies**

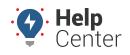

Link: https://help.responsiblefleet.com/docs/about-hierarchies/ Last Updated: July 27th, 2016

| Manage Hierarchies Users D                                                                                                    | Drivers Vehicles <b>Hierarchy</b> R                                                                                                    | toutes                      |                                                                                                    |                                                                                                    |
|----------------------------------------------------------------------------------------------------|----------------------------------------------------------------------------------------------------|-----------------------------|----------------------------------------------------------------------------------------------------|----------------------------------------------------------------------------------------------------|
| Hierarchies<br>Select the hierarchy you wish to edit<br>Division                                                                                                    | € Show                                                                                                    | ✓ Users ✓ Vehicles<br>w all | <ul> <li>Additional Hierarchy Opti</li> <li>☐ Configure custom hierarchy report</li> <li>▲ Manage Custom Metrics</li> <li>&gt; Describe with attributes.</li> </ul> | groups.                                                                                                    |
| Branches<br>Create and edit logical groups in the hierarchy.<br>Search Clear<br>Division<br>(3)<br>(5)<br>East<br>For Tempe<br>North<br>Casa Grande<br>South<br>For Chandler<br>West<br>(6)<br>Glendale<br>Tuscon | Assigned Items<br>Objects associated with the selected branch<br>Search Clear<br>drivers<br>Assigned Items<br>associated with the selected branch<br>associated branch<br>associated with the selected branch<br>associated branch<br>associated with the selected branch<br>associated branch<br>associated with the selected branch<br>associated branch<br>associated with the selected branch<br>associated branch<br>associated with the selected branch<br>associated branch<br>associated with the selected branch<br>associated branch<br>associated with the selected branch<br>associated branch<br>associated branc | Remove > Objects            | s that are not associated with any branch<br>rch Clear<br>drivers<br>landmarks<br>users<br>vehicles                                                                 | Filters<br>Narrow the list of unassigned<br>Vehicle Group:<br>Show all •<br>Polygons: 0 Clear Edit<br>Driver Group:<br>Show all • |

Once one or more hierarchy trees are in place, users with permissions to see the branches can use them on reports, alerts, and more:

| ping O                                                                                                   | Reports 💿                                                                                             | Custom O | Account 👁                                                |
|----------------------------------------------------------------------------------------------------|----------------------------------------------------------------------------------------------------|----------|----------------------------------------------------------|
| Drive Tim<br>Fleet Util<br>Fleet Hie<br>Idle Time<br>Idle Time<br>Odd Hou<br><b>O Diagno</b><br>Fuel Usa | Detail<br>nd of Day<br>ne Summary<br><b>ization</b><br>erarchy Rollup<br>e Summary<br>e Detail<br>Irs | ©        | -NorthCasa Grande<br>Scottsdale<br>1 -South<br>1Chandler |
| Closest T<br>Select Group<br>Attributes: -<br>Closest To:<br>Address - Ve<br>Address: Get Closes         | Division<br>-North<br>Casa Grande<br>Scottsdale<br>South<br>Chandler<br>-West                         | ▲        |                                                          |

| Create new Idle Time Alert                                                           |                                                                     |  |  |  |
|--------------------------------------------------------------------------------------|---------------------------------------------------------------------|--|--|--|
| Vehicle                                                                              | Division •                                                          |  |  |  |
| Alert Subject                                                                        | IDLE ALERT                                                          |  |  |  |
| Addresses                                                                            | Alert email address                                                 |  |  |  |
| Notify Driver                                                                        | to <u>current driver</u> or the <u>contact info</u> for the vehicle |  |  |  |
| In-Cab Notify                                                                        | ● None ○ Buzzer ○ Light ○ Output1                                   |  |  |  |
| Idle Limit<br>Minutes a vehicle<br>must be idling<br>before an alert is<br>triggered | ✓ 45 min.base Division                                              |  |  |  |
|                                                                                      | 30 min.1st e.g.East                                                 |  |  |  |
|                                                                                      | 25 min.2nd e.g.Tempe                                                |  |  |  |
|                                                                                      | ✓ 15 min.3rd e.g.NE                                                 |  |  |  |
|                                                                                      | Alert will be sent once after this limit and not repeated           |  |  |  |